maxon motor

maxon motor control **Hardware Reference** 

**MCD EPOS 60 W December 2011 Edition** 

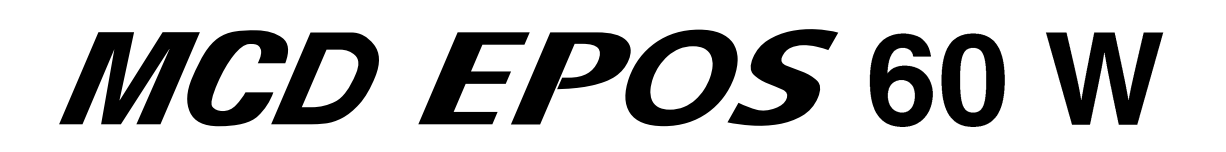

# **Positioning Compact Drive**

# **Documentation**

# **Hardware Reference**

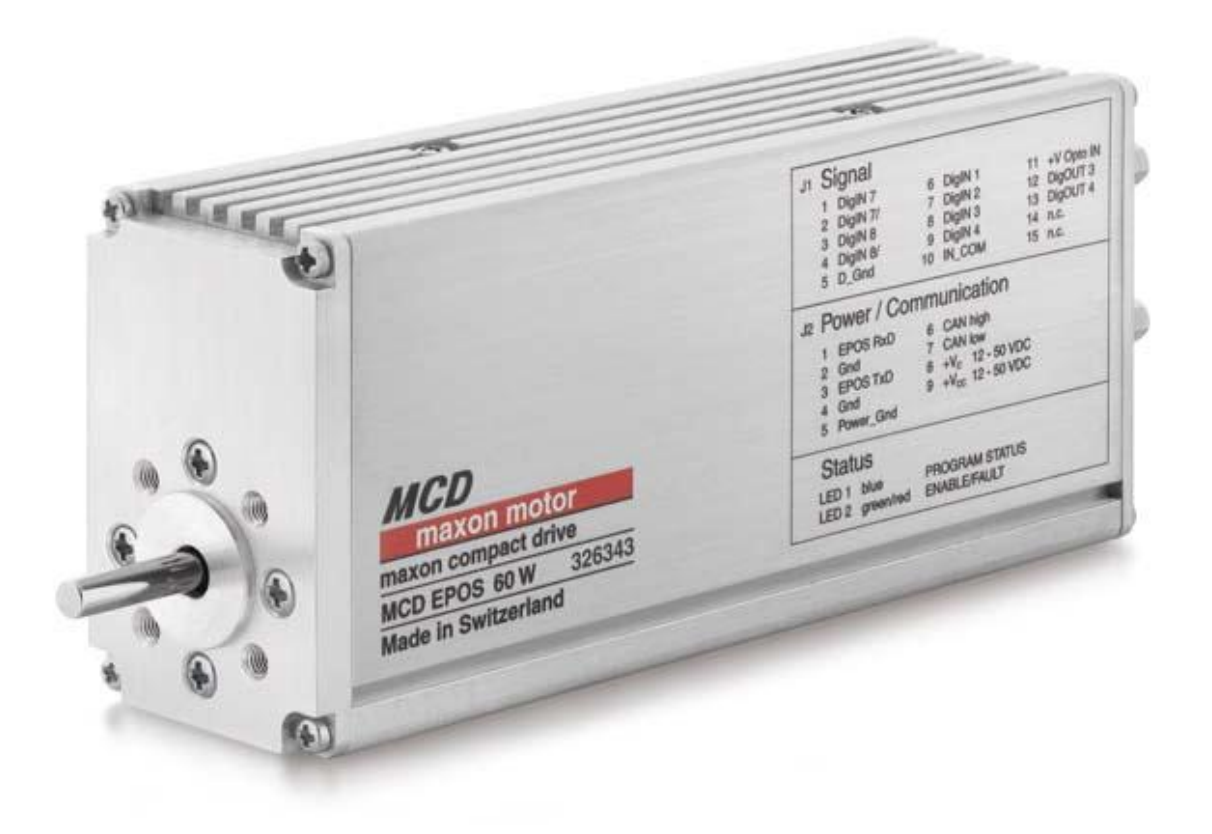

maxon document number: 791272 -04

#### <span id="page-1-0"></span> $\mathbf{1}$ **Table of contents**

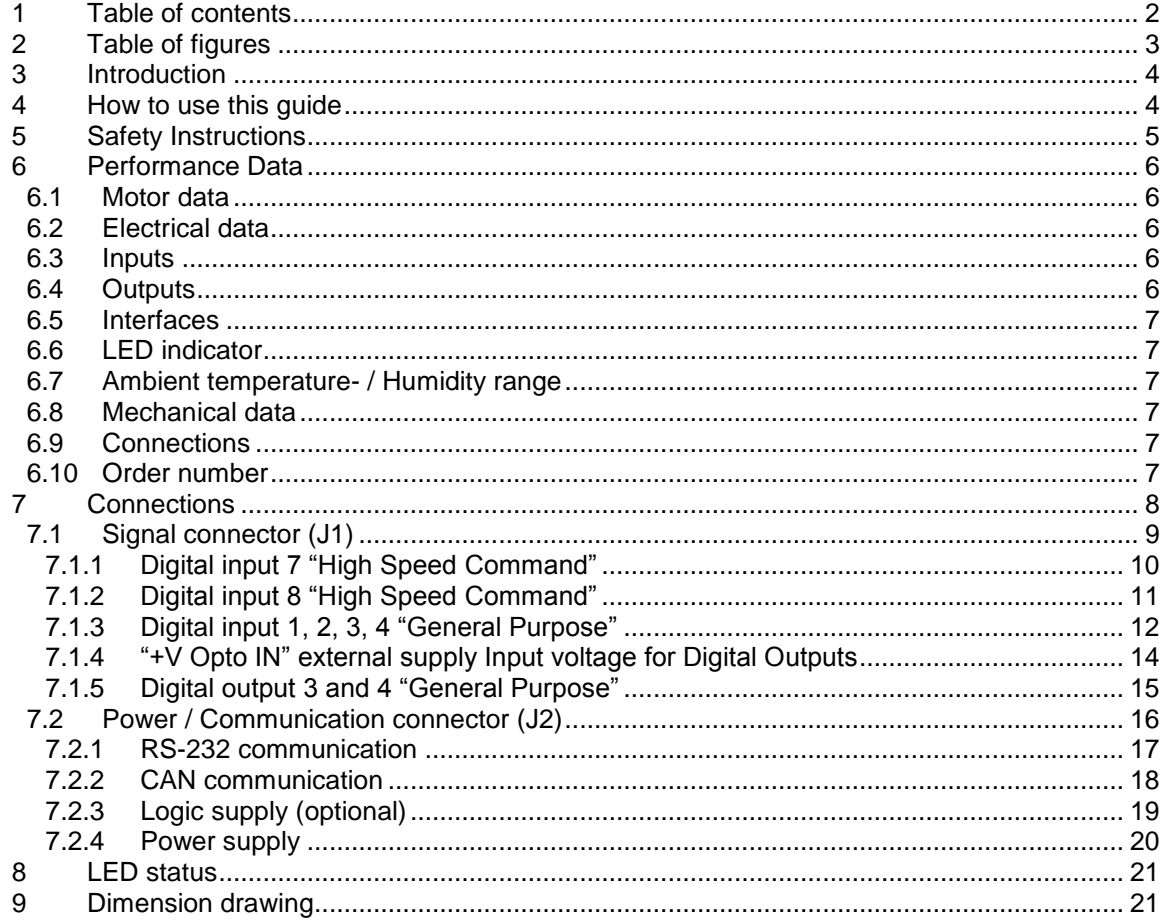

#### <span id="page-2-0"></span> $\overline{\mathbf{2}}$ **Table of figures**

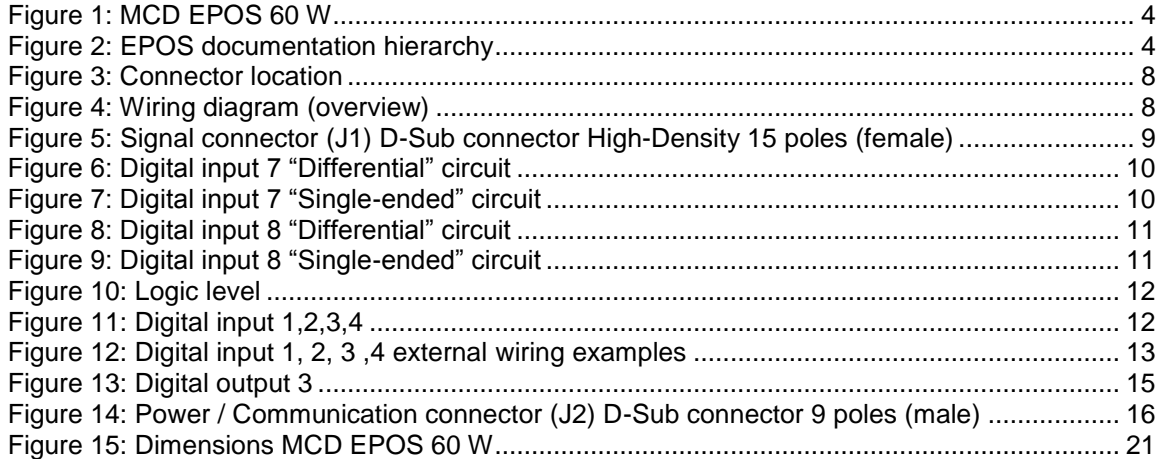

#### <span id="page-3-0"></span>3 Introduction

This documentation "Hardware Reference" provides the hardware details of the maxon compact drive MCD EPOS 60 W. It contains performance data, connections, specification, pin assignment and wiring examples.

The maxon MCD EPOS 60 W is a small-sized compact drive. It contains a brushless EC motor with Hall-sensors, digital Encoder and a digital position control unit. The optimized commutation by space vector control offers to drive the integrated brushless EC motor with minimal torque ripple and low noise. The integrated position-, velocity- and current control functionality allows sophisticated positioning applications. It is specially designed being commanded and controlled as a slave node in the CANopen network. In addition the unit can be operated through any RS-232 communication port.

<span id="page-3-2"></span>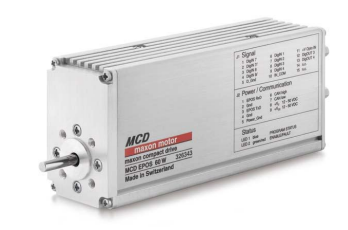

*Figure 1: MCD EPOS 60 W*

The latest edition of these "Hardware Reference", additional documentation and software to the MCD EPOS compact drive may also be found on the internet under [http://www.maxonmotor.com](http://www.maxonmotor.com/) category <Service & Downloads> or in the maxon motor e-shop [http://shop.maxonmotor.com.](http://shop.maxonmotor.com/)

<span id="page-3-1"></span>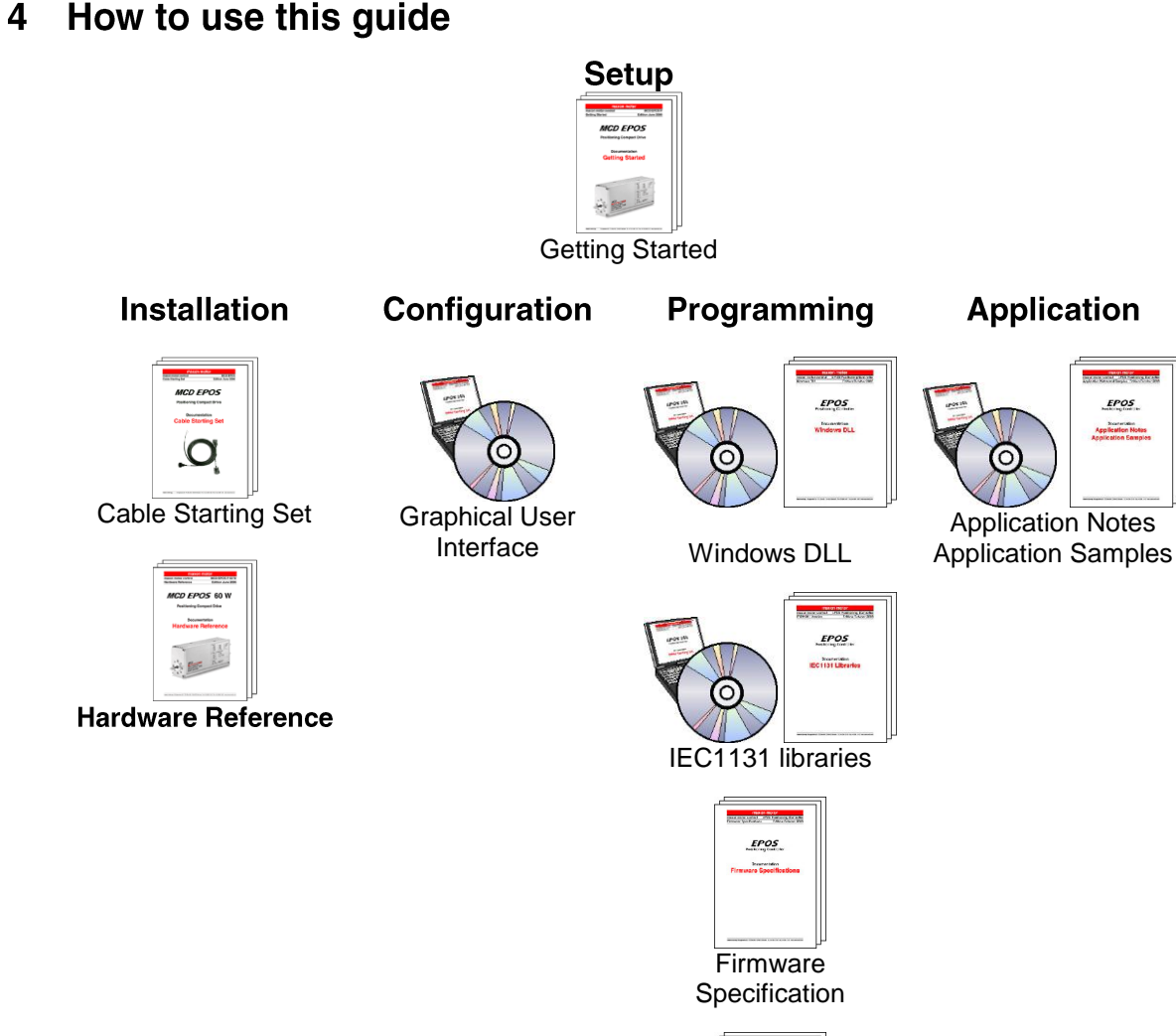

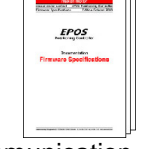

Communication Guide

<span id="page-3-3"></span>*Figure 2: EPOS documentation hierarchy*

#### <span id="page-4-0"></span>5 **Safety Instructions**

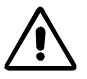

#### **Skilled Personnel**

Installation and starting of the equipment shall only be performed by experienced, skilled personnel.

#### **Statutory Regulations**

The user must ensure that the compact drive and the components belonging to it are assembled and connected according to local statutory regulations.

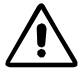

#### **Load Disconnected**

For primary operation the compact drive should be free running, i.e. with the load disconnected.

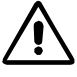

#### **Additional Safety Equipment**

Any electronic apparatus is, in principle, not fail-safe. Machines and apparatus must therefore be fitted with independent monitoring and safety equipment. If the equipment breaks down, if it is operated incorrectly, if the control unit breaks down or if the cables break, etc., it must be ensured that the drive or the complete apparatus is kept in a safe operating mode.

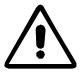

#### **Repairs**

Repairs may be made by authorized personnel only or by the manufacturer. Improper repairs can result in substantial dangers for the user.

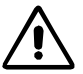

#### **Danger**

During installation of the MCD EPOS 60 W, make sure to disconnect all apparatus from the electrical supply.

After switch-on, do not touch any life parts!

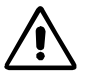

#### **Max. Supply Voltage**

Make sure that the supply voltage is between 12 and 50 VDC. Voltages higher than 55 VDC or of wrong polarity will destroy the unit.

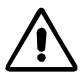

#### **Electrostatic Sensitive Device (ESD)**

#### <span id="page-5-0"></span>6 **Performance Data**

## <span id="page-5-1"></span>6.1 Motor data

<span id="page-5-5"></span>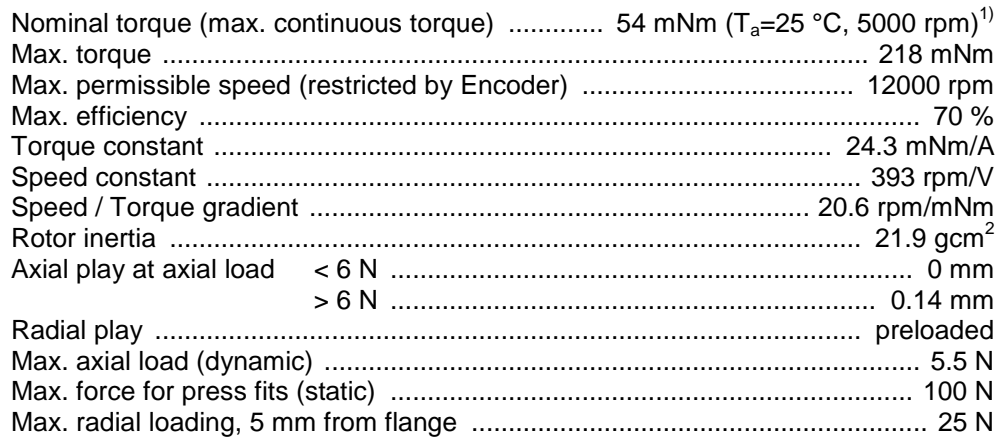

# <span id="page-5-2"></span>6.2 Electrical data

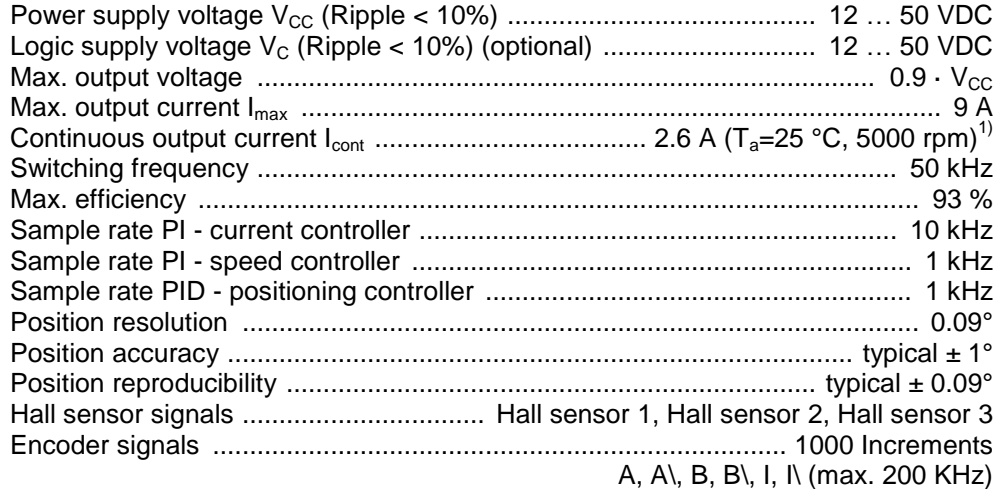

# <span id="page-5-3"></span>6.3 Inputs

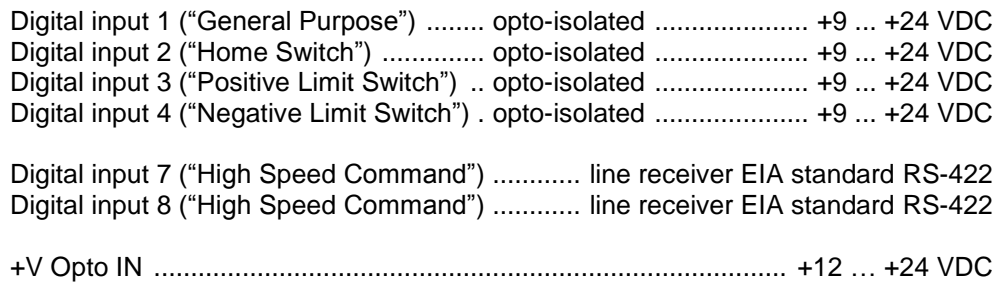

# <span id="page-5-4"></span>6.4 Outputs

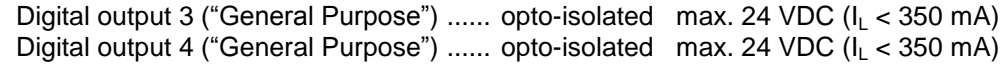

 $\frac{1}{1}$ Valid at  $T_a = 25^{\circ}C$ , thermally isolated, no convection and 5000 rpm

- lower speed

Higher value (I<sub>cont</sub> max.3A) possible with better ambient conditions for example:

<sup>-</sup> free convection or forced air cooling

<sup>-</sup> thermal coupling

### <span id="page-6-0"></span>6.5 Interfaces

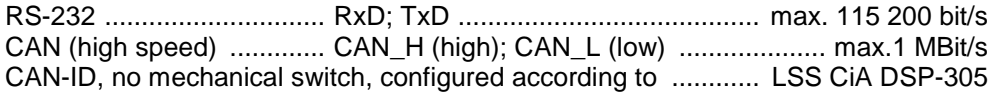

#### <span id="page-6-1"></span>6.6 LED indicator

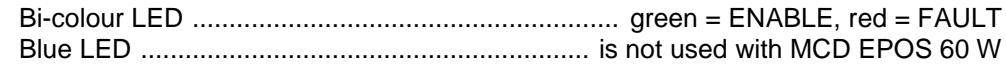

# <span id="page-6-2"></span>6.7 Ambient temperature- / Humidity range

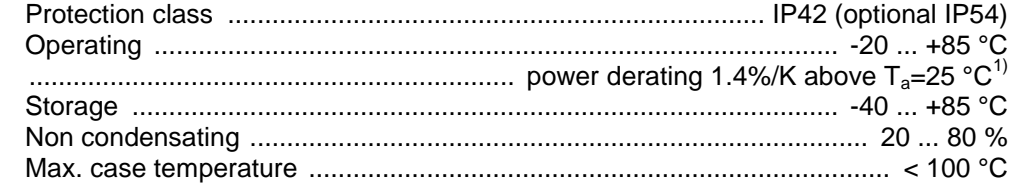

# <span id="page-6-3"></span>6.8 Mechanical data

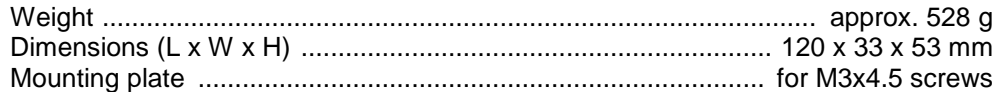

### <span id="page-6-4"></span>**6.9 Connections**

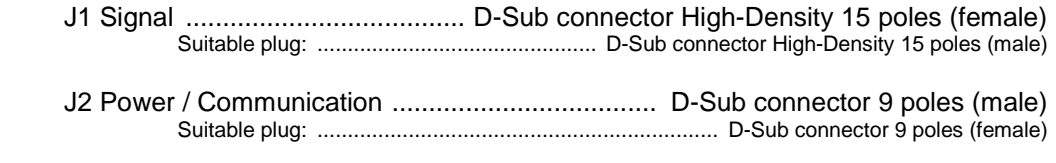

# <span id="page-6-5"></span>6.10 Order number

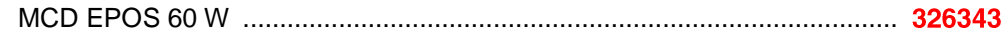

Valid at  $T_a = 25^{\circ}$ C, thermally isolated, no convection and 5000 rpm Higher value (I<sub>cont</sub> max.3A) possible with better ambient conditions for example:

- free convection or forced air cooling

- thermal coupling

- lower speed

 $\frac{1}{1}$ 

#### <span id="page-7-0"></span> $\overline{7}$ **Connections**

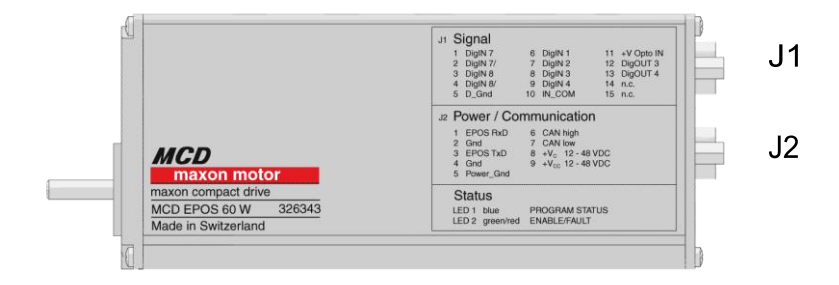

#### <span id="page-7-1"></span>*Figure 3: Connector location*

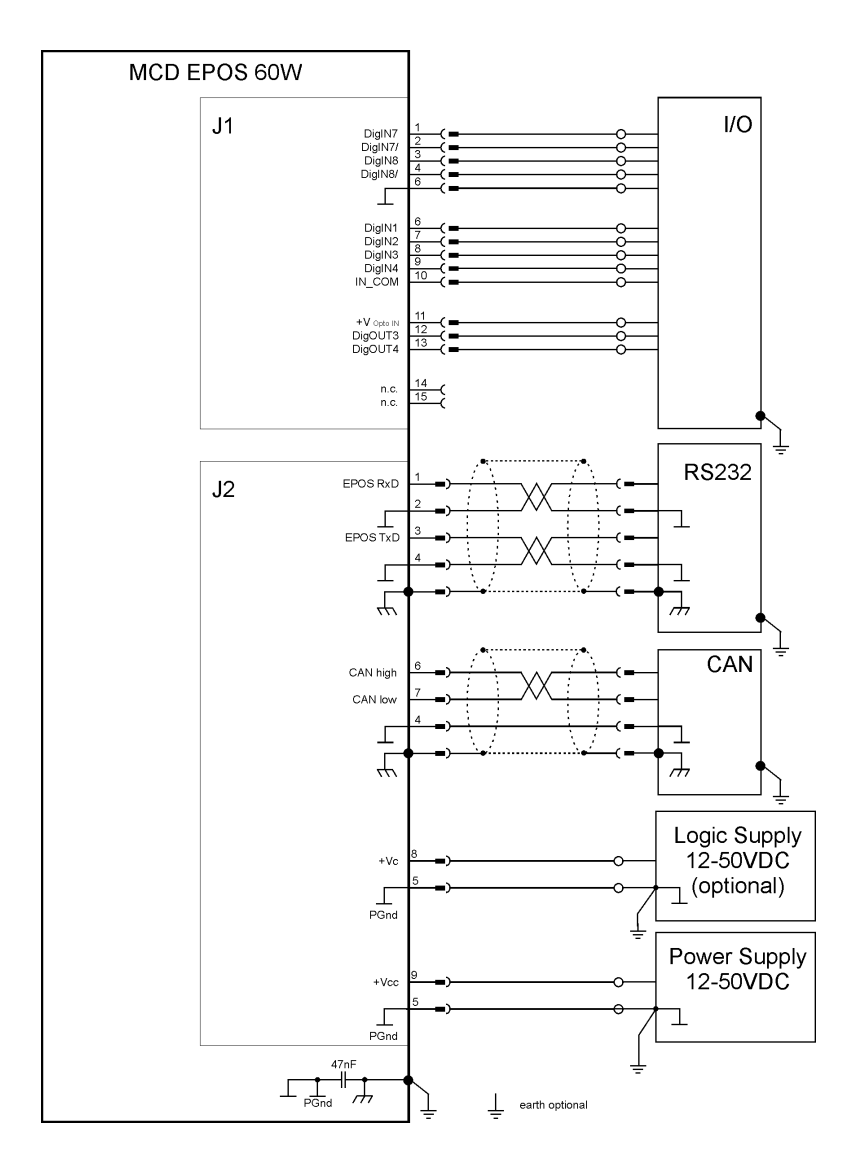

<span id="page-7-2"></span>*Figure 4: Wiring diagram (overview)*

#### <span id="page-8-0"></span> $7.1$ **Signal connector (J1)**

Signal connector contains smart multi-purpose digital I/O's preconfigured as: "Positive- and Negative Limit Switches" and "Home Switch". Additionally "General Purpose" digital I/O's are provided.

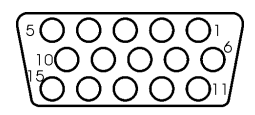

Front view

<span id="page-8-1"></span>*Figure 5: Signal connector (J1) D-Sub connector High-Density 15 poles (female)*

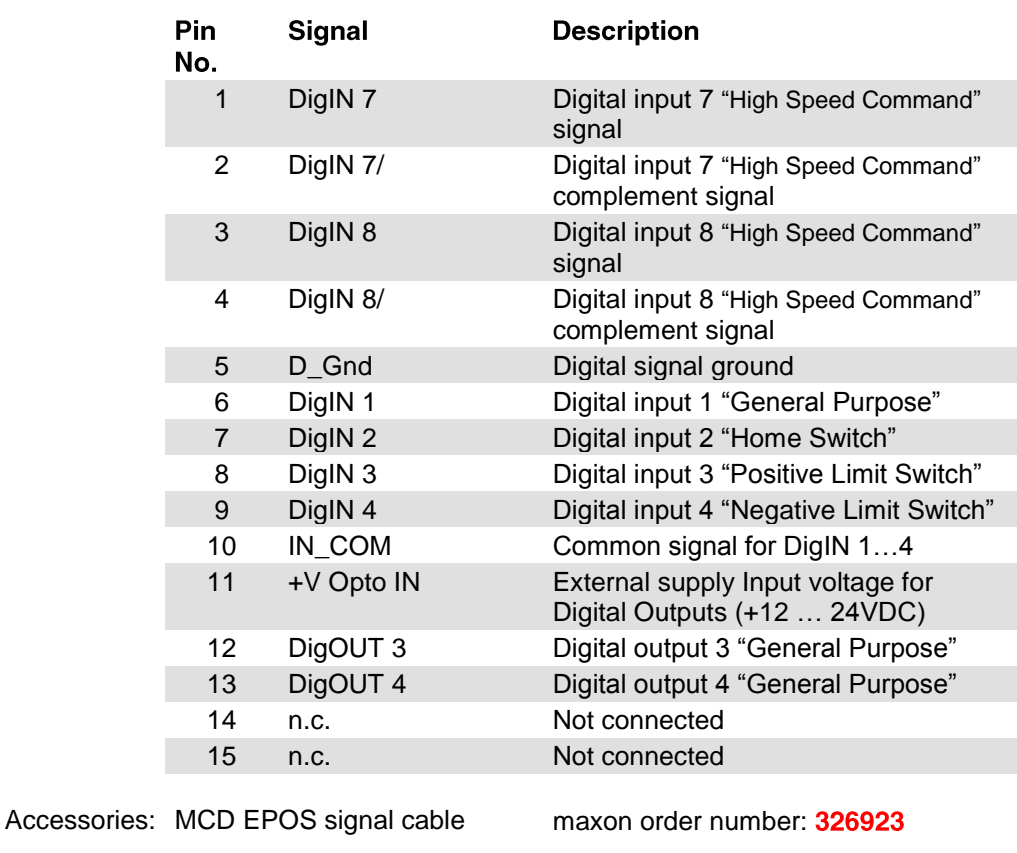

Suitable connector: D-Sub connector High-Density 15 poles (male) <span id="page-9-0"></span> $7.1.1$ 

"High Speed Command" differential input by default and can be configured via software setting.

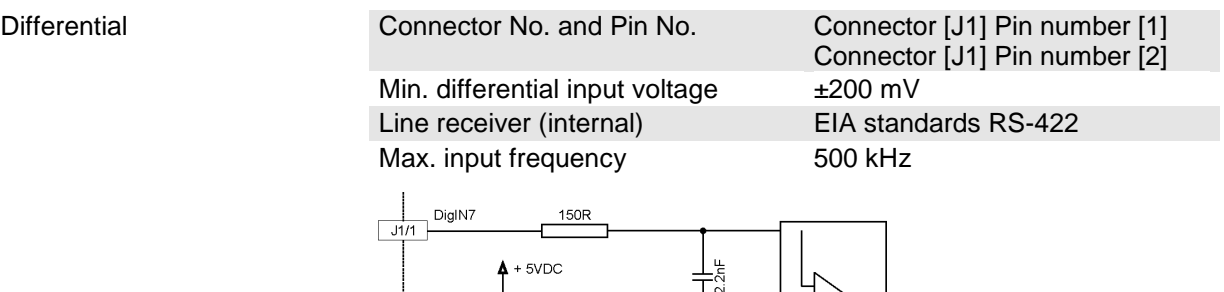

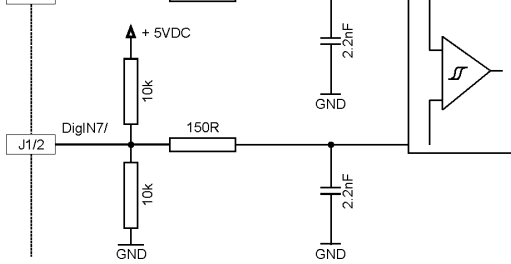

<span id="page-9-1"></span>*Figure 6: Digital input 7 "Differential" circuit*

#### Single-ended DigIN 7

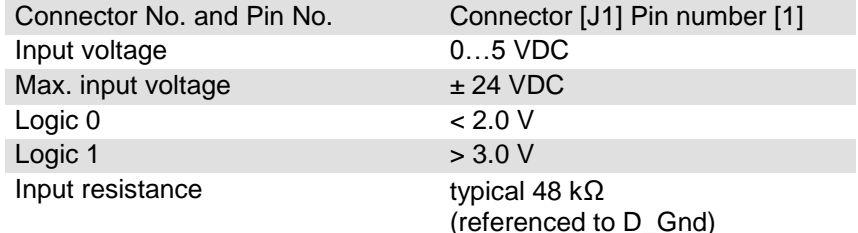

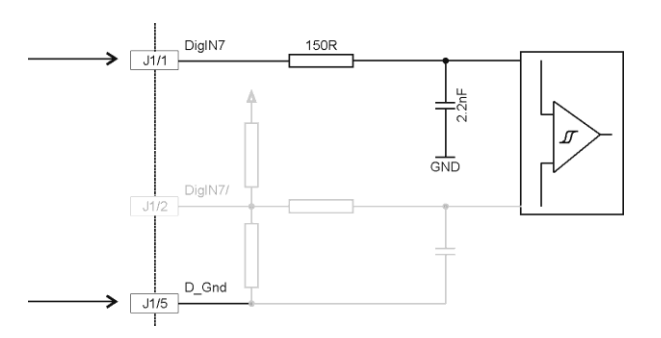

<span id="page-9-2"></span>*Figure 7: Digital input 7 "Single-ended" circuit*

#### **Note**

Using the Digital Input as single ended, apply the input signal between DigIN7 [J1/1] and D\_Gnd [J1/5] and let DigIN7/ [J1/2] unconnected.

#### <span id="page-10-0"></span>7.1.2 Digital input 8 "High Speed Command"

"High Speed Command" differential input by default and can be configured via software setting.

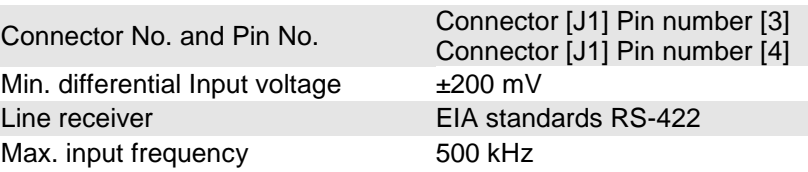

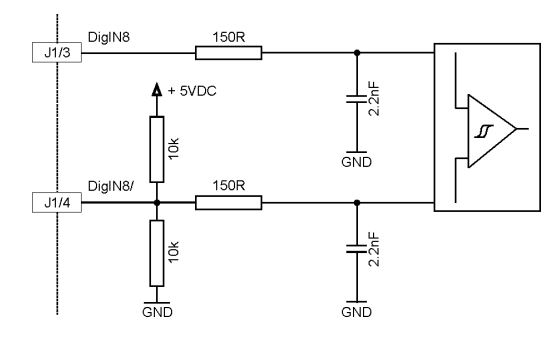

<span id="page-10-1"></span>*Figure 8: Digital input 8 "Differential" circuit*

#### Single-ended DigIN 8 Connection C

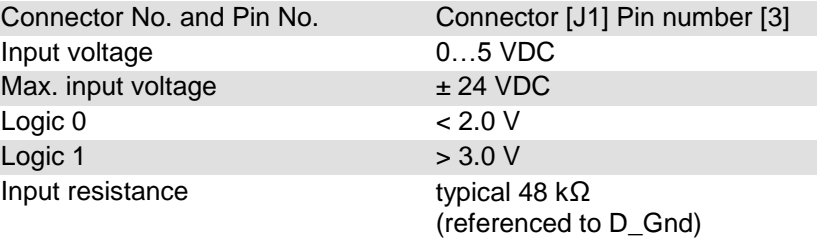

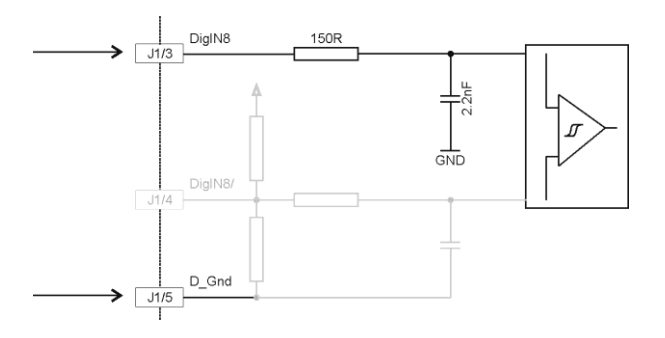

<span id="page-10-2"></span>*Figure 9: Digital input 8 "Single-ended" circuit*

#### **Note**

Using the Digital Input as single ended, apply the input signal between DigIN 8 [J1/3] and D\_Gnd [J1/5] and let DigIN 8/ [J1/4] unconnected.

#### <span id="page-11-0"></span>7.1.3 Digital input 1, 2, 3, 4 "General Purpose"

These opto-isolated inputs are defined as:

Digital input 1: "General Purpose" Digital input 2: "Home Switch" Digital input 3: "Positive Limit Switch" Digital input 4: "Negative Limit Switch"

by default and can be configured via software setting.

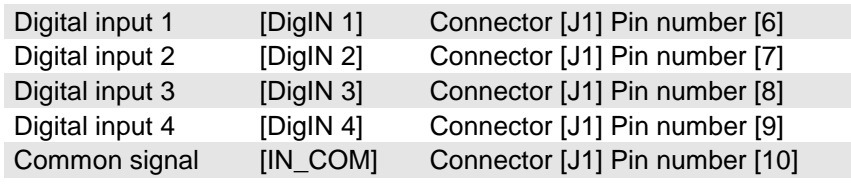

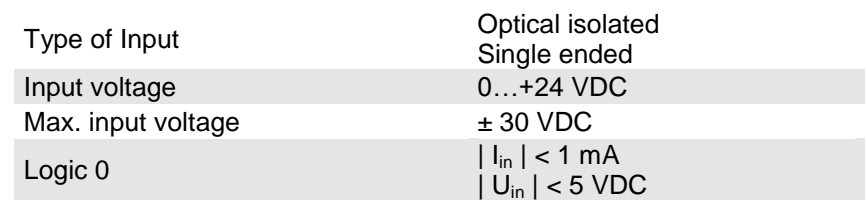

Logic 1  $\left| \begin{array}{c} | \\ | \end{array} \right|$   $\left| \begin{array}{c} | \\ | \end{array} \right|$  > 2 mA

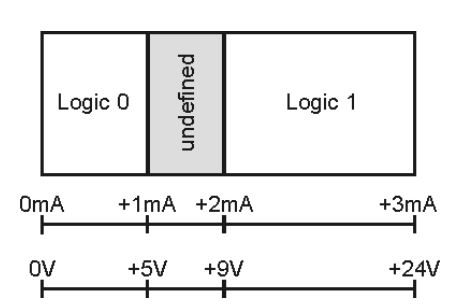

<span id="page-11-1"></span>*Figure 10: Logic level*

Switching delay  $< 300 \text{ µs} \approx 24 \text{ VDC}$ 

Input current at logic 1 typical 3 mA @ 24 VDC

 $|U_{in}| > 9$  VDC

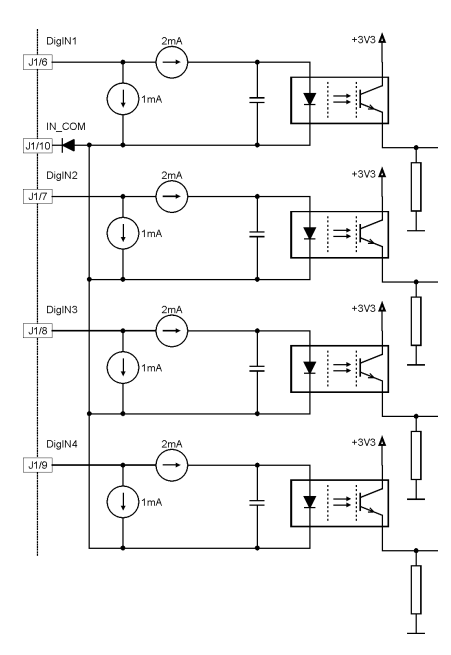

<span id="page-11-2"></span>*Figure 11: Digital input 1,2,3,4*

Hardware Reference **MCD** EPOS 60 W

#### **Wiring examples:**

Different types of proximity switches

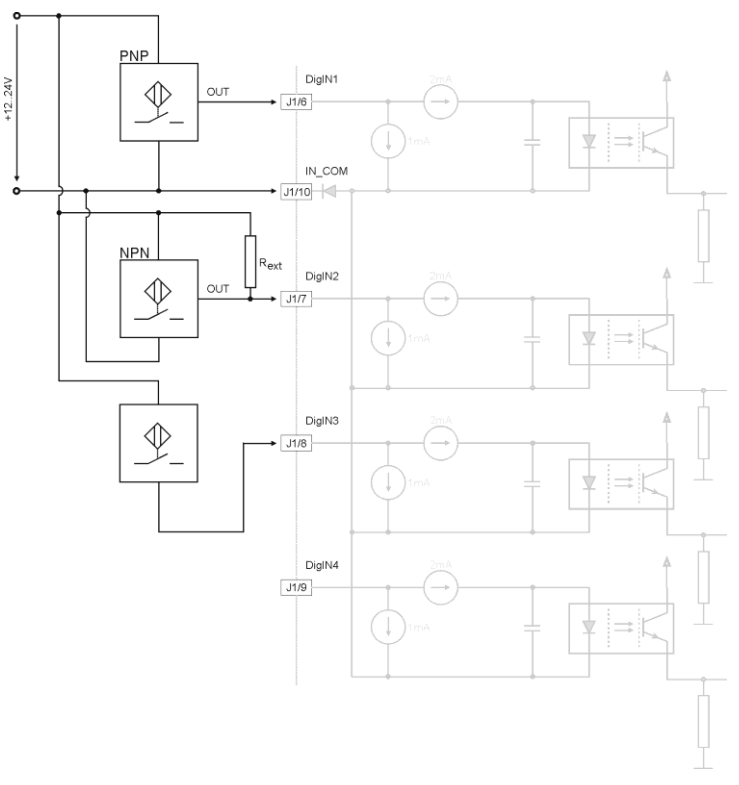

<span id="page-12-0"></span>*Figure 12: Digital input 1, 2, 3 ,4 external wiring examples*

#### **Notes**

- Use of 3-wire PNP proximity switches is preferred.
- Use of 3-wire NPN proximity switches needs an additional external pull-up resistor
	- R ext (12V) = 1 kΩ (150mW)
	- R ext (24V) = 5 kΩ (120mW)
- Use of 2-wire proximity switches is possible. Consider a minimal load current of approximately 5mA should be complied. Depending on 2-wire proximity switch an additional parallel resistor is necessary.

# <span id="page-13-0"></span>7.1.4 "+V Opto IN" external supply Input voltage for Digital Outputs

An external supply voltage has to be applied for supplying the digital optical-isolated outputs.

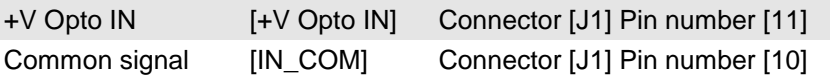

Any available power supply can be used, provided it meets the minimal requirements set below.

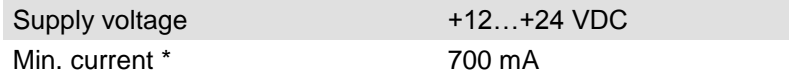

\* If maximum load of digital outputs is required

#### <span id="page-14-0"></span>7.1.5 Digital output 3 and 4 "General Purpose"

These opto-isolated outputs are defined as "General Purpose" by default and can be configured via software setting.

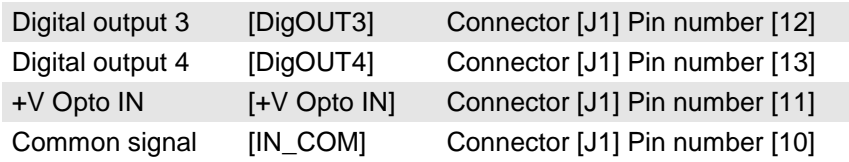

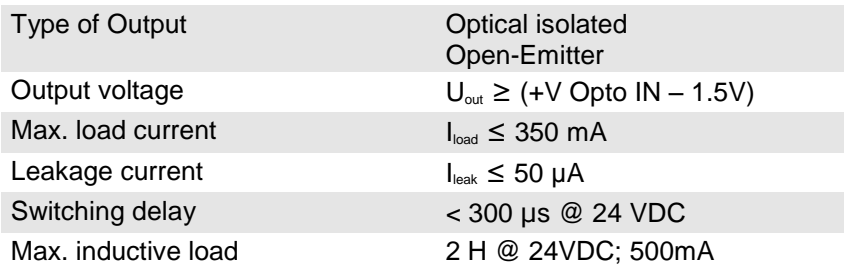

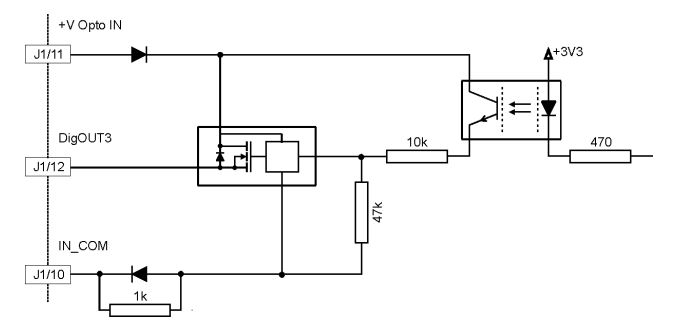

<span id="page-14-1"></span>*Figure 13: Digital output 3*

Hardware Reference **MCD** EPOS 60 W

# <span id="page-15-0"></span>7.2 Power / Communication connector (J2)

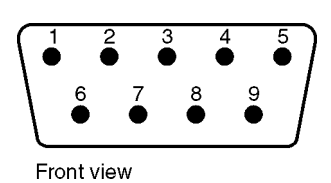

<span id="page-15-1"></span>*Figure 14: Power / Communication connector (J2) D-Sub connector 9 poles (male)*

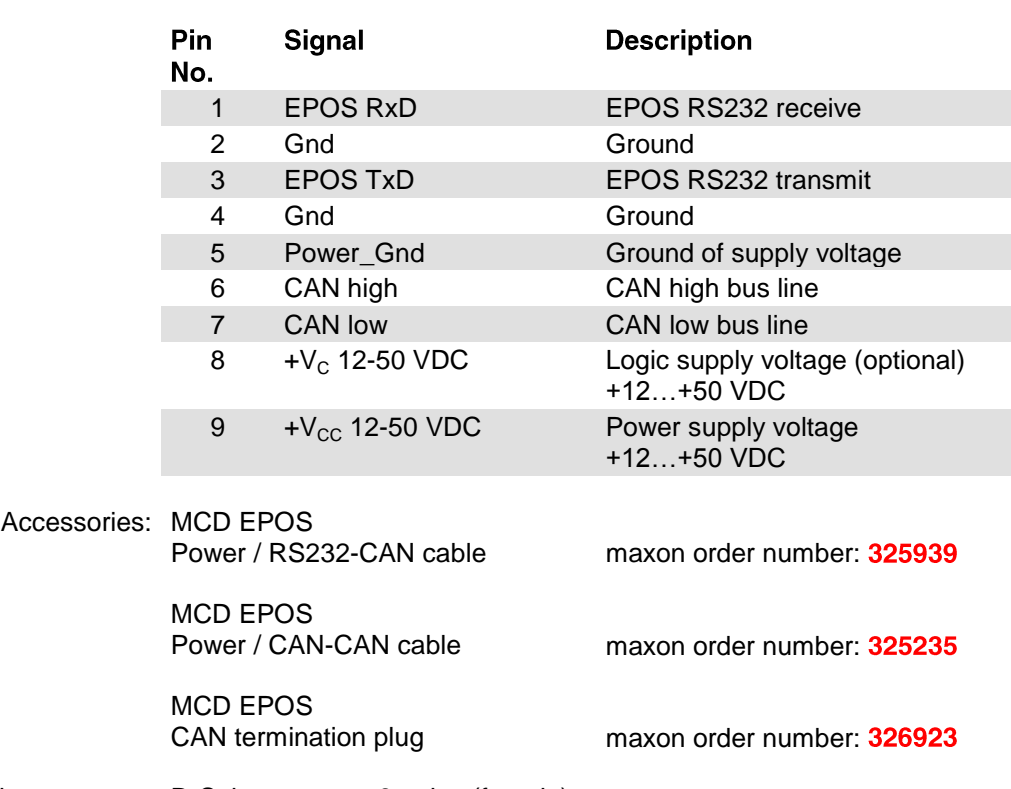

Suitable connector: D-Sub connector 9 poles (female)

Hardware Reference MCD EPOS 60 W

#### <span id="page-16-0"></span>7.2.1 RS-232 communication

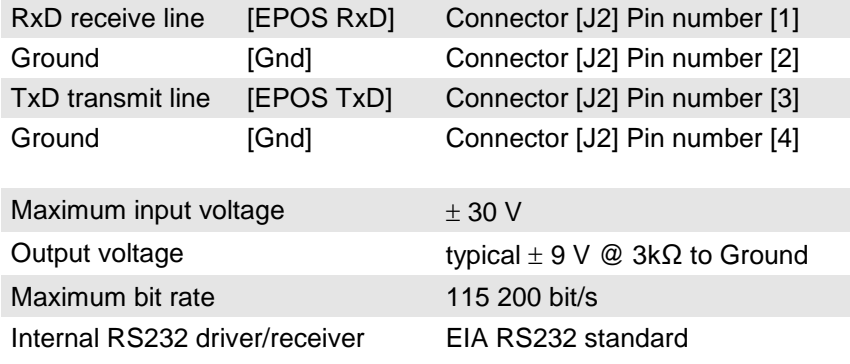

#### **Notes**

- Please consider your PC's serial port maximal baud rate.
- The standard baud rate setting (factory setting) is 38 400 bit/s.

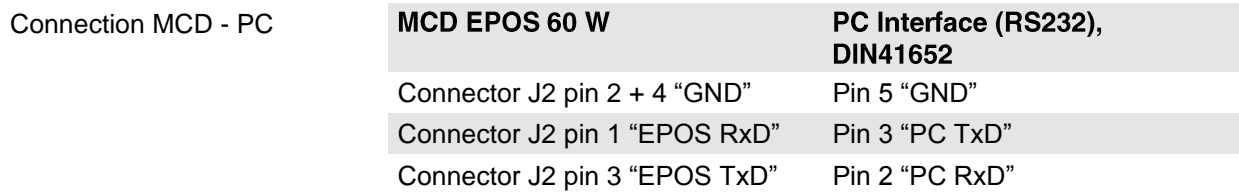

#### <span id="page-17-0"></span>7.2.2 CAN communication

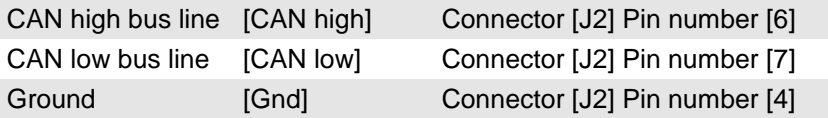

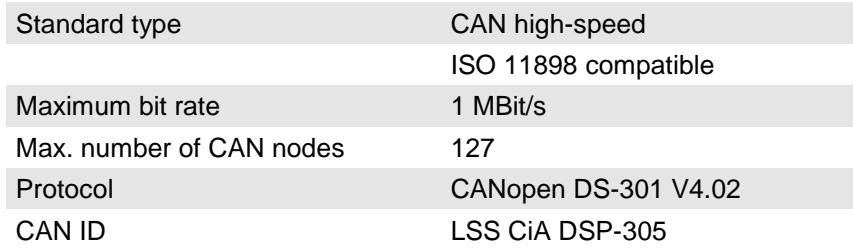

Connection EPOS - CAN bus line CiA DS-102

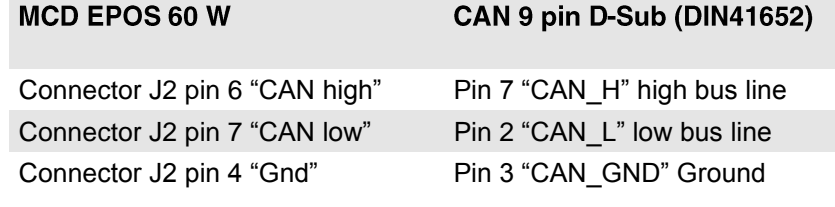

#### **Notes**

- Please consider your CAN Master port maximal baud rate.
- The standard baud rate setting (factory setting) is 1 MBit/s.
- Further CAN information may be found in the "Communication Guide" documentation.
- Use termination resistors on both ends of the CAN bus.

#### <span id="page-18-0"></span>7.2.3 Logic supply (optional)

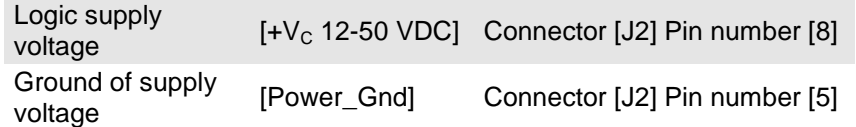

Optionally, the logic supply voltage can be sourced separately. This allows a safe and economical power backup feature. In case of no separate Logic supply is applied, the Logic supply will be sourced by the Power supply voltage automatically.

Any available power supply can be used, provided it meets the minimal requirements set out below.

#### Logic supply requirements

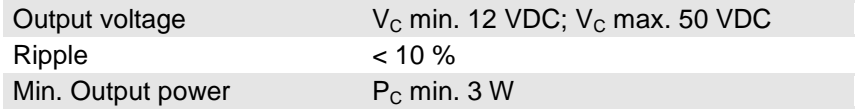

#### <span id="page-19-0"></span>7.2.4 Power supply

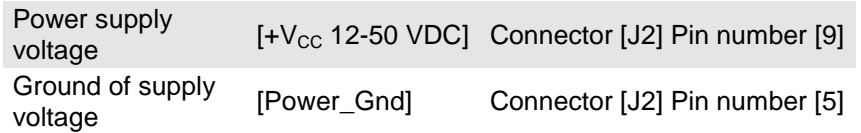

Any available power supply can be used, provided it meets the minimal requirements set out below.

During set up and adjustment phases, we recommend separating the unit mechanically from the machine to prevent damage due to uncontrolled motion.

#### **Power supply requirements**

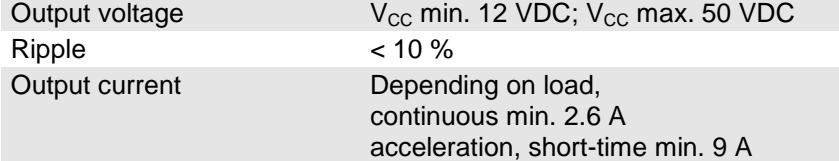

The required voltage can be calculated as follows:

#### **Known values**

- $\Rightarrow$  Operating torque M<sub>B</sub> [mNm]
- $\Rightarrow$  Operating speed n<sub>B</sub> [rpm]
- $\Rightarrow$  Speed constant:  $k_n = 393$  rpm/V
- $\Rightarrow$  Speed/torque gradient:  $\Delta n/\Delta M = 20.6$  rpm/mNm

#### **Sought value**

 $\Rightarrow$  Supply voltage +V<sub>cc</sub> [Volt]

#### **Solution**

$$
V_{CC} = \frac{1}{k_n} \cdot (n_B + \frac{\Delta n}{\Delta M} \cdot M_B) \cdot \frac{1}{0.9} + 1[V]
$$
  

$$
V_{CC} = \frac{1}{393 \left[ \frac{rpm}{V} \right]} \cdot (n_B + 20.6 \left[ \frac{rpm}{mNm} \right] \cdot M_B) \cdot \frac{1}{0.9} + 1[V]
$$

Choose a power supply capable of supplying this calculated voltage under load. The formula takes a max. PWM cycle of 90 % and a 1 V max. voltage drop at power stage into account.

#### **Consider**

During braking of the load, the power supply must be capable of buffering the feed back energy, e.g. in a capacitor or shunt regulator.

<span id="page-19-1"></span>When using an electronically stabilized power supply observe that the over current protection shall not be activated in any operating state

#### 8 **LED status**

The green LED shows the operating status and the red LED indicates an error of the positioning controller MCD EPOS 60W. Detailed information may be found in the Firmware Specification document.

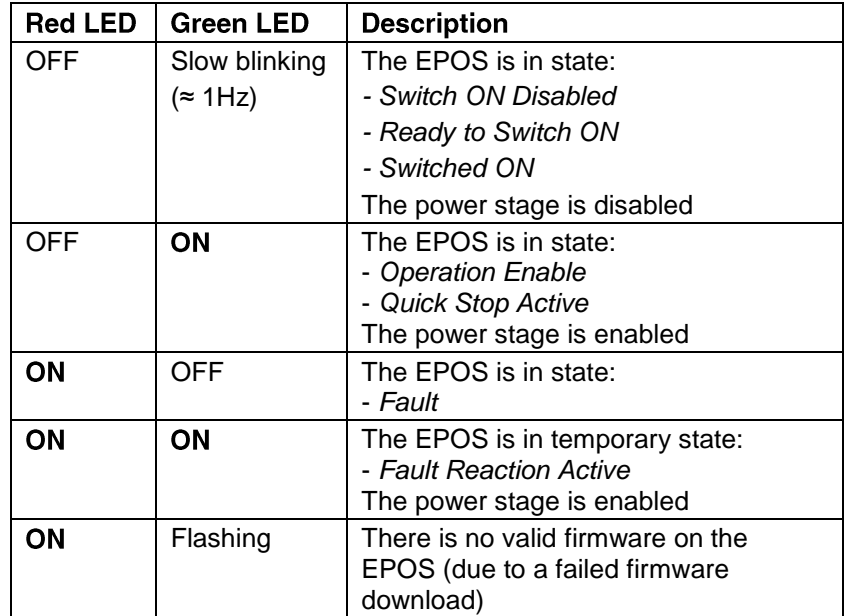

#### <span id="page-20-0"></span>**Dimension drawing** 9

Dimensions in [mm]

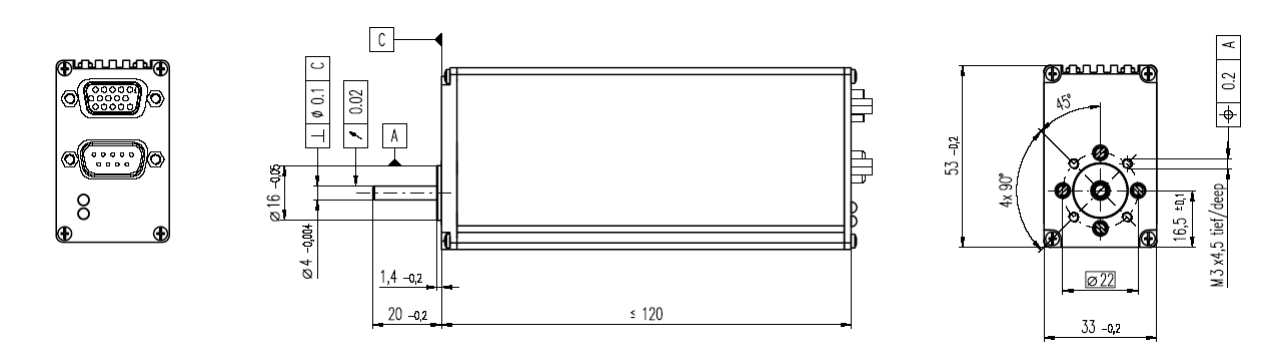

<span id="page-20-1"></span>*Figure 15: Dimensions MCD EPOS 60 W*